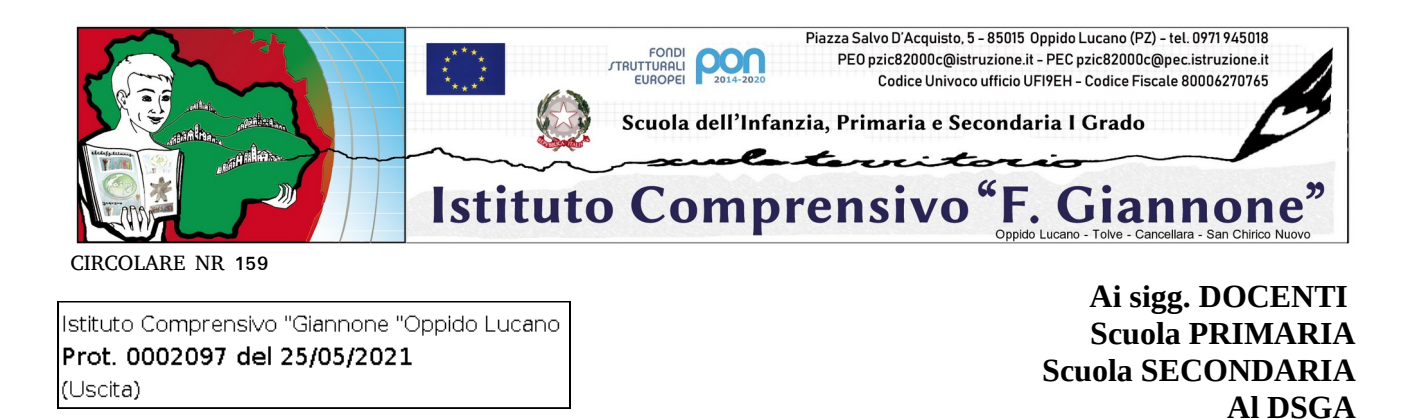

## **OGGETTO: Modalità di svolgimento e conduzione degli scrutini finali online**

Si comunica a tutti i docenti che prima della data di svolgimento dello scrutinio dovranno procedere a:

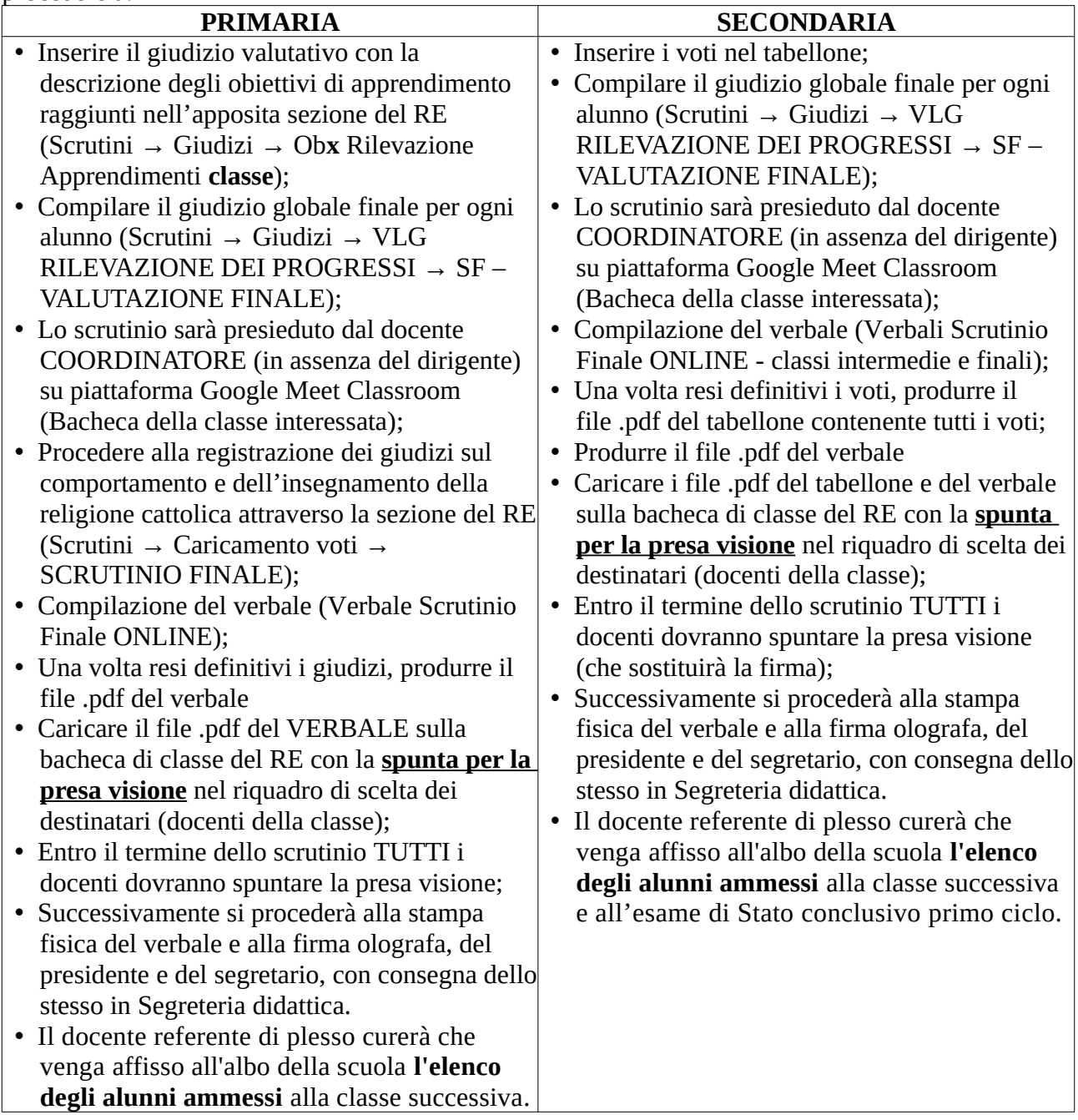

Si confida nella consueta precisa esecuzione delle fasi indicate per il celere e corretto svolgimento degli scrutini finali.

Oppido Lucano, 25 maggio 2021

IL DIRIGENTE SCOLASTICO prof. Bernardino Sessa Firma autografa omessa ai sensi dell'art. 3 del D. Lgs. n. 39/1993